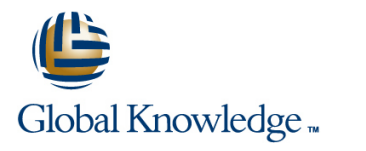

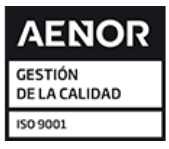

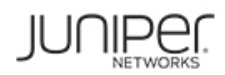

# **Junos Troubleshooting in the NOC**

**Duración: 365 Días Código del Curso: JTNOC Método de Impartición: e-Learning (Self-Study)**

### Temario:

This three-day course is designed to provide introductory troubleshooting skills for engineers in a network operations center (NOC) environment. Key topics within this course include troubleshooting methodology, troubleshooting tools, hardware monitoring and troubleshooting, interface monitoring and troubleshooting, troubleshooting the data plane and control plane on devices running the Junos operating system, staging and acceptance methodology, troubleshooting routing protocols, monitoring the network, and working with JTAC. This course is based on Junos OS Release 16.1R1.7.

#### e-Learning

Los servicios de e-learning y recursos on-demand que ofrece Global Knowledge, están diseñadas para permitir el acceso a los recursos de aprendizaje en cualquier lugar y en cualquier momento que convenga al alumno. Nuestra solución incluye la posibilidad de acceder a los equipos cuando se necesita para practicar sus habilidades y la oportunidad de ver y escuchar a nuestros expertos en la materia, ya que destacan las áreas clave de la formación.

#### Dirigido a:

The course content is aimed at operators of devices running the Junos OS in a NOC environment. These operators include network engineers, administrators, support personnel, and reseller support personnel. Junos Troubleshooting in the NOC is an introductory-level course.

## Objetivos:

- After successfully completing this course, you should be able to: Troubleshoot problems with interfaces and other data plane
- Reduce the time it takes to identify and isolate the root cause of an issue impacting your network. The staging and acceptance methodology.
- Gain familiarity with Junos products as they pertain to **The Troubleshoot routing protocols.** troubleshooting.
- Become familiar with online resources valuable to Junos Telemetry troubleshooting.
- Gain familiarity with Junos tools used in troubleshooting. The mirroring.
- 
- Troubleshoot problems with the control plane. Become familiar with JTAC procedures.
- 
- components.
- 
- 
- Describe how to monitor your network with SNMP, RMON, Junos
- Interface, Junos Traffic Vision (formerly known as JFlow), and port
- **ID** Identify and isolate hardware issues. Monitor and troubleshoot vMX routers.
	-
- **Describe control plane protection features.** Become familiar with Automated Support and Prevention tools in Junos Space.

#### Prerequisitos:

Students should have basic networking knowledge and an understanding of the Open Systems Interconnection (OSI) reference model and the TCP/IP protocol suite.

Students should also attend the Introduction to the Junos Operating System (IJOS) course and the Junos Routing Essentials (JRE) course, or have equivalent experience prior to attending this class.

#### Contenido:

Chapter 2: Troubleshooting as a Process **Hardware-Related System Logs Conservation** 

- 
- 
- $\blacksquare$  Challenging Network Issues

- 
- 
- Field-Replaceable Units Monitoring Bridging
- 
- Lab 1: Identifying Hardware Components Protocol

- 
- 
- Lab 2: Monitoring Tools and Establishing a **Interface Properties** Baseline General Interface Troubleshooting Chapter 13: Network Monitoring

Day 1 Chapter 5: Hardware and Environmental Chapter 10: Troubleshooting Routing **line Conditions Conditions Protocols** 

line line

- Chapter 1: Course Introduction **Hardware Troubleshooting Overview** Troubleshooting OSPF
	-
	-
	-
	-
- **Before You Begin** Monitoring Hardware and Environmental **The Troubleshooting Process** Conditions Lab Conditions Lab Chapter 11: High Availability

- **Control Plane Review Graceful Restart**
- 
- 
- 
- Junos Product Families Monitoring the Address Resolution Notable 12: Network Monitoring
- Lab 3: Control Plane Monitoring and SNMP Chapter 4: Troubleshooting Toolkit Troubleshooting Troubleshooting RMON

■ Troubleshooting Tools **Flow Monitoring** Chapter 7. Data Plane – Interfaces Flow Monitoring

- 
- 
- **Ethernet Interface Troubleshooting**
- Day 2 **Lab 4: Monitoring and Troubleshooting Community Case** Opening a Support Case Ethernet Interfaces **Customer Support Tools**

Chapter 8. Data Plane – Other Components  $\Box$  Transferring Files to JTAC

- 
- Data Plane Components
- 
- **Load-Balancing Behavior** Troubleshooting BGP
- 
- Data Plane Troubleshooting Case Study Coscillation Lab 5: Isolate and Troubleshoot PFE Issues

Day 3

Chapter 9: Staging and Acceptance Testing

- **Physical Inspection and Power-on**
- General System Checks
- **Interface Testing**

- 
- **If** Memory and Storage Memory and Storage Troubleshooting BGP
- Boot Monitoring Troubleshooting Routing Loops and Route
	- **Chassis and Environmental Monitoring Lab 6: Troubleshooting Routing Protocols**

- Chapter 6: Control Plane **High Availability Overview**
- Chapter 3: Junos Product Families line Graceful Routing Engine Switchover
	-
- **The Junos OS** System and User Processes Nonstop Active Routing and Bridging
- Control Plane and Data Plane Monitoring Routing Tables and Protocols Unified In-Service Software Upgrade

- 
- 
- line to the control of the control of the control of the control of the control of the control of the control of the control of the control of the control of the control of the control of the control of the control of the
	-
- **Best Practices Lab 7: Monitoring the Network Lab 7: Monitoring the Network**

- 
- 
- The Content of a PR
- 

Definition of a Data Plane Problem Appendix A: Interface Troubleshooting

- Data Plane Forwarding Troubleshooting OSPF
	-
- **Filters and Policers Troubleshooting Routing Loops and Route**

## Más información:

Para más información o para reservar tu plaza llámanos al (34) 91 425 06 60

info.cursos@globalknowledge.es

[www.globalknowledge.com/es-es/](http://www.globalknowledge.com/es-es/)

Global Knowledge Network Spain, C/ Retama 7, 6ª planta, 28045 Madrid